**ISunshare Outlook Password Genius Crack Free Download [2022]**

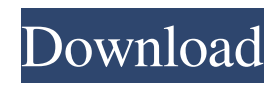

**ISunshare Outlook Password Genius X64**

iSunshare Outlook Password Genius – Recover Outlook Password is the best recovery tool for those lost PST file password. With iSunshare Outlook Password Genius software it will crack your PST file password within no time. It can recover passwords of both encrypted and non encrypted PST file. Software recovers all type of email password in encrypted, and

decrypts the password in non encrypted PST file. iSunshare Outlook Password Genius License: iSunshare Outlook Password Genius comes with free of cost trial software.Q: How do you restart your Linux server after a HBase init table/region dump? I've ran hbase init at the root level of my HDFS filesystem and it did it's thing successfully. I now want to restart the server and reload the metadata. How do I do that? A: In case of a restart, it's quite easy to move your tables and regions into a local folder and then load the definitions from HDFS.

Here's how to do that in bash: # create a local folder mkdir -p /tmp/hbase # move your tables and regions to the folder, just like HBase does in the script it runs before creating the regions/tables hbase-move-tablet-data /tmp/hbase/regions /tmp/hbase/tables # reload the regions/tables hbase hbase -reload /tmp/hbase/regions The next time you run init, HBase will recognize the new folder and load the same files as you had before. A: You should be able to stop the cluster by doing a shutdown -h now or a halt. Then you can restart the cluster with start hbase.sh. If that doesn't work,

you can also start the cluster by doing: hadoop namenode -format hadoop datanode -format hadoop fs -put

/tmp/hbase/your\_table\_name /tmp/hbase/your\_table\_name A: you can directly restart HBase by doing as follows \$hbase shell #Stop the HBase Master stop-master.sh #Start the HBase Master start-master.sh #Stop all regionservers stop-regionservers.sh #Start the HBase Master startmaster.sh

**ISunshare Outlook Password Genius Crack**

## Keymacro features:

Encryption/Decryption, Toolbox, Export/Import, Tools, Dialogs, Toolbars, Options, Advanced options, License,... What is Keymacro? Keymacro is a very useful tool for you to encrypt and decrypt your files and folders. It supports most of the popular file formats. Its main feature is encryption/decryption which can also be used in normal folders. Features of the program: 1. Supports most of the common file formats. 2. Encrypt or decrypt all or part of your files and folders. 3. Possibility to compress the encrypted file with password. 4. Allows to export/import

files. 5. It supports deluge and Theora. 6. Integrated with Deluge, it can encrypt/decrypt the files on the go. 7. It supports most of the Linux distributions, Windows and Mac OS. 8. Customizable with drag & drop interface. 9. Supports different languages. 10. Supports to delete files after a password has been changed. Pros Encrypts/decrypts your files Cons Unable to edit text after the encryption/decryption Requires IDM for Deluge functionality Get Keymacro Latest Version 20 Ratings Overall 4.8 Ease of Use 4.0 Features 4.0 Value for Money 4.0 8 Reviews

iSunshare 2018-11-19 13:55:35 Very Fast and easy to use Pros Simple GUI. Cons No real security options. Can be opened by an average user. Doesn't encrypt your data Keymacro is a very useful tool for you to encrypt and decrypt your files and folders. It supports most of the popular file

formats. Its main feature is encryption/decryption which can also be used in normal folders. Features of the program: 1. Supports most of the common file formats. 2. Encrypt or decrypt all or part of your files and folders. 3. Possibility to compress the encrypted file with password. 4.

Allows to export/import files. 5. It supports deluge and Theora. 6. Integrated with Deluge, it can encrypt/decrypt the files on the go. 7. 1d6a3396d6

iSunshare Outlook Password Genius is a powerful and efficient tool for recovering Office passwords in PST files. It provides four algorithms that allow you to decrypt the passwords. The brute-force, mask, dictionary, and smart algorithms are used to recover the password. It comes with four powerful methods of decrypting the password, which are found in a drop-down menu. You can choose from brute-force, mask, dictionary, and smart. There are several configuration options found in tabs

## like range, length, and dictionary. Define the attack parameters for more efficiency The range tab is mostly dedicated to the brute-force attack type. It allows you to choose the character sets to use in the search operation, or even provide custom characters. You can define the length of the password in an attempt to narrow down results. In case of a dictionary attack, the application relies on a built-in dictionary files containing a variety of words to compare against the PST password. However, you can load your own TXT dictionary file, which might be

useful if you consider the password is there. To conclude All things considered, we can state that iSunshare Outlook Password Genius is the type of tool you can rely on if you have a bit of important info locked inside a PST file. There are four powerful algorithms to use, which are sure to deliver the lost password in the end. iSunshare Outlook Password Genius Review: iSunshare Outlook Password Genius is a powerful and efficient tool for recovering Office passwords in PST files. It provides four algorithms that allow you to decrypt the passwords.

12 / 19

The brute-force, mask, dictionary, and smart algorithms are used to recover the password. There are several configuration options found in tabs like range, length, and dictionary. Define the attack parameters for more efficiency The range tab is mostly dedicated to the brute-force attack type. It allows you to choose the character sets to use in the search operation, or even provide custom characters. You can define the length of the password in an attempt to narrow down results. In case of a dictionary attack, the application relies on a built-in dictionary files

containing a variety of words to compare against the PST password. However, you can load your own TXT dictionary file, which might be useful if you consider the password is there. To conclude All things considered, we can state that iSunshare Outlook Password Genius is the type of tool you can rely on if you have a

**What's New In ISunshare Outlook Password Genius?**

iSunshare Outlook Password Genius is a strong and powerful recovery tool that can be relied on to retrieve lost

Outlook passwords. This software is designed with unique features that make it the best one of its kind. It can retrieve lost or forgotten Outlook passwords. This program is very easy to use and understand, and will surely meet the needs of anyone. This Blog is about Latest News, including World News, Cryptocurrency News, Internet News, Social News, Bitcoin News and Technology News. You can follow any News stories right now in the comments section. Each and every post is based on a certain news. All information are based on open sources. If any query, please contact

me. Search all the Blogs Enter your search termsSubmit search form Web Google Yahoo Bing Email webmaster@greanvillemedia.com For your privacy and safety, this blog doesn't share personal information. The email address you give will only be used for sending these notifications and you can unsubscribe at any time. You can write to Greanville Media, PO Box 71132, San Francisco, CA 94117. Or you can email webmaster@greanvillemedia.com to be removed from our mailing list.Q:

Can't run file using sshfs on remote

## server I am using ubuntu 15.04 and ubuntu 16.04. I want to copy a file on remote server using sshfs, But it is giving me this error message. [root@server test]# cp file /var/www/test sshfs test:file.: -o mode=0600 /usr/bin/sshfs: symbol lookup error: /usr/lib/x86\_64-linuxgnu/libssh.so.1: undefined symbol:?? I tried many solution given here but i am not getting solution for this. A: You need libssh package on your local side. Install the package from the Ubuntu repository and the error should be fixed. Q: C# LINQ Skip a column with a certain value I have a

DataTable of type tblStats, that I use to query a database (SQL Server) that I need to change the select statement in. public DataTable SelectStat(string id) { string strSql = "SELECT  $*$ FROM [dbo].[tblStats] WHERE [id]  $=$  @id"; DataTable dt = new DataTable(); using (SqlConnection conn = new SqlConnection(Settings.D atabaseConnectionString)) { using (Sql

How to Install: You may have noticed that the GLTF SceneLoader sample application is cross-platform. To achieve this, SceneLoader was built on the GLTF Plugin, an OpenGL 3D Scene Loading API and Graphics Library. The GLTF Plugin is packaged separately, and you can install it from the `Dependencies` tab of the Android Studio project. 1. Download the `sceneloader-0.3.0-binaries.zip` file. 2. Extract the contents of the ZIP file into your Android Studio project's `

<http://yogaapaia.it/archives/2941>

[https://breathelifebr.org/wp-content/uploads/2022/06/Sketch\\_Studio.pdf](https://breathelifebr.org/wp-content/uploads/2022/06/Sketch_Studio.pdf)

[https://xn----7sbbtkovddo.xn--p1ai/wp-content/uploads/2022/06/Brisk\\_DVD\\_Creator.pdf](https://xn----7sbbtkovddo.xn--p1ai/wp-content/uploads/2022/06/Brisk_DVD_Creator.pdf)

<https://alumbramkt.com/encopy-3-75-crack-free-download-latest-2022/>

<https://startacting.ru/?p=4954>

<https://cdn.scholarwithin.com/media/20220606200545/morlear.pdf>

<https://luxvideo.tv/2022/06/07/speedautoclicker-crack-activation-download/>

[https://www.smallblackowned.com/wp-content/uploads/2022/06/Bluetooth\\_MAC\\_Address\\_Changer.pdf](https://www.smallblackowned.com/wp-content/uploads/2022/06/Bluetooth_MAC_Address_Changer.pdf)

<https://pteridoportal.org/portal/checklists/checklist.php?clid=8368>

https://www.soonaradio.com//upload/files/2022/06/eBb6H4h6VgOoXW9lT7bh\_07\_4ad0bd0dc48ada2a1dc4bbb2a4c883d7\_fil [e.pdf](https://www.soonaradio.com//upload/files/2022/06/eBb6H4h6VgQoXW9lT7bh_07_4ad0bd0dc48ada2a1dc4bbb2a4c883d7_file.pdf)

<https://ruhanii.com/wp-content/uploads/2022/06/gerdag.pdf>

<http://depotterschaijk.nl/2022/06/07/text-2-folders-1-1-3-crack-free-license-key-latest/>

<https://festivalrenecailliedelaventure.com/2022/06/07/earthmediacenter-tv-crack-final-2022/>

<https://multipanelwallart.com/2022/06/06/drive-blocker-crack/>

<https://eqcompu.com/2022/06/07/sharpenviro-crack-free-registration-code/>

<https://www.lichenportal.org/chlal/checklists/checklist.php?clid=14067>

<https://www.mesologiehetgooi.nl/wp-content/uploads/quidagm.pdf>

<https://natsegal.com/ceiwei-usbmonitor-tool-19054-crack-activation-code-with-keygen-pc-windows-2022-new/>

<https://www.iplhindinews.com/crunch-passion-activator-free-download-for-pc/>

[http://www.bigislandltr.com/wp-content/uploads/2022/06/ColorZilla\\_for\\_Firefox.pdf](http://www.bigislandltr.com/wp-content/uploads/2022/06/ColorZilla_for_Firefox.pdf)